where the contract  $\sum_{i=1}^{\infty}$  is the contract of the contract of  $\sum_{i=1}^{\infty}$  $\mathcal{O}(\mathcal{O}(n^2))$  . The set of the set of the set of the set of the set of the set of  $\mathcal{O}(\mathcal{O}(n^2))$ 

 $\mathcal{O}(\log n)$  , where  $\mathcal{O}(\log n)$  is the set of the set of the set of the set of  $\mathcal{O}(\log n)$ 

 $\frac{1}{2}$  and  $\frac{1}{2}$  and  $\frac{1}{2}$  a . The simple structure is the structure of the structure in the structure  $\mathcal{L}_\text{c}$  $\check{Z}$ . We can see that the second constraints are the second constraint  $\mathcal{L}_\text{c}$ . The simple state is a set of the state of the state of the state  $\alpha$  -state  $\alpha$  , and

 $\mathcal{O}(\mathcal{O}(\log n))$  and  $\mathcal{O}(\log n)$ 

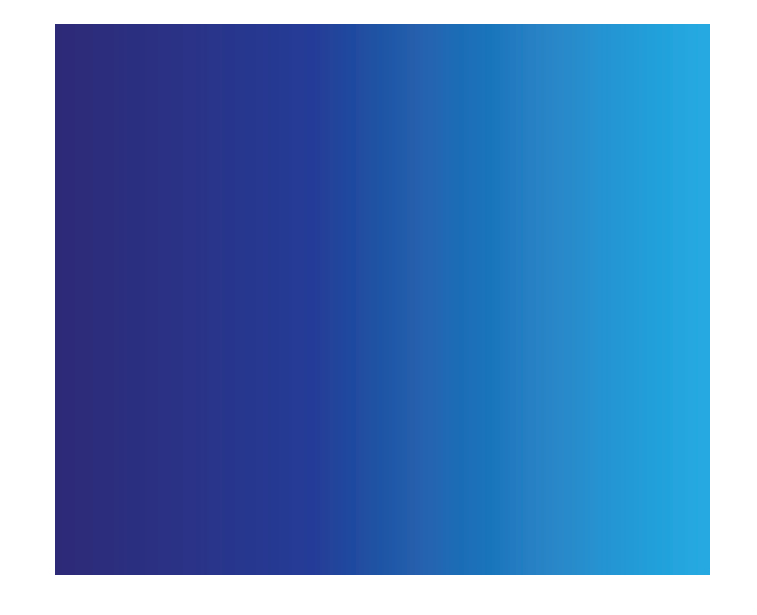